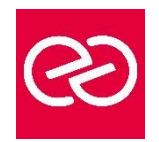

*Mise à jour janv. 2023*

**Durée :** 3 jours - 21 heures

## **OBJECTIFS PÉDAGOGIQUES**

- Cette formation a pour objectif d'acquérir des compétences avancées en développement python.
- A l'issue de cette formation, le stagiaire sera capable de réaliser des développements en python (traitement HTML, XML, web, base de données…) en python.
- Aussi il sera capable de:
- - faire des traitements multithreading et multiprocessing
- - gérer des bases de données
- - traiter des fichiers HTML
- - traiter les données XML
- - établir une communication Internet

## **PRÉREQUIS**

• Avoir des connaissances en développement web.

# **PARTICIPANTS**

• Cette formation s'adresse principalement aux personnes ayant des connaissances en développement web (PHP, java…) ou dans d'autres outils de programmations orientées objets.

## **MOYENS PÉDAGOGIQUES**

- Réflexion de groupe et apports théoriques du formateur
- Travail d'échange avec les participants sous forme de réunion-discussion
- Utilisation de cas concrets issus de l'expérience professionnelle
- Validation des acquis par des questionnaires, des tests d'évaluation, des mises en situation et des jeux pédagogiques.
- Alternance entre apports théoriques et exercices pratiques (en moyenne 30 à 50%)
- Remise d'un support de cours.

## **MODALITÉS D'ÉVALUATION**

- Feuille de présence signée en demi-journée
- Évaluation des acquis tout au long de la formation
- Questionnaire de satisfaction
- Attestation de stage à chaque apprenant
- Positionnement préalable oral ou écrit
- Évaluation formative tout au long de la formation
- Évaluation sommative faite par le formateur ou à l'aide des certifications disponibles

## **MOYENS TECHNIQUES EN PRÉSENTIEL**

• Accueil des stagiaires dans une salle dédiée à la formation, équipée d'ordinateurs, d'un vidéo projecteur d'un tableau blanc et de paperboard

# **MOYENS TECHNIQUES DES CLASSES À DISTANCE**

- A l'aide d'un logiciel comme Teams, Zoom... un micro et éventuellement une caméra pour l'apprenant,
- suivez une formation en temps réel et entièrement à distance. Lors de la classe en ligne, les apprenants interagissent et communiquent entre eux et avec le formateur
- Les formations en distanciel sont organisées en Inter-Entreprises comme en Intra-Entreprise
- L'accès à l'environnement d'apprentissage (support de cours, labs) ainsi qu'aux preuves de suivi et d'assiduité (émargement, évaluation) est assuré
- Les participants recevront une convocation avec lien de connexion
- Pour toute question avant et pendant le parcours, une assistance technique et pédagogique est à disposition auprès de notre équipe par téléphone au 03 25 80 08 64 ou par mail à secretariat@feep-entreprises.fr

## **ORGANISATION**

• Les cours ont lieu de 9h à 12h30 et de 13h30 à 17h

## **PROFIL FORMATEUR**

- Nos formateurs sont des experts dans leurs domaines d'intervention
- Leur expérience de terrain et leurs qualités pédagogiques constituent un gage de qualité.

# **ACCESSIBILITÉ**

• Notre organisme peut vous offrir des possibilités d'adaptation et/ou de compensations spécifiques si elles sont nécessaires à l'amélioration de vos apprentissages sur l'ensemble de nos formations. Aussi, si vous rencontrez une quelconque difficulté, nous vous invitons à nous contacter directement afin d'étudier ensemble les possibilités de suivre la formation

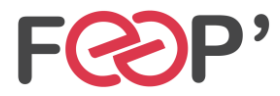

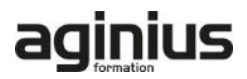

# **Programme de formation**

# **Threads avec python**

- Création de threads: en utilisant le threading
- Démarrage d'un thread en utilisant thread
- Gestion d'une file prioritaire multithread
- Parallélisme (multithreading et multiprocessing)
- Création de thread à interruption temporisée

## **Gestion de bases de données**

- Notion de stockage de données
- Stockage dans un fichier
- Lecture de données d'un fichier
- création d'une base
- Connexion à une base de données (Mysql….)
- Création d'une table dans une base (Mysql…)
- Insertion de données dans une base (Mysql…)
- Extraction de données dans une base (Mysq

## **Traitement des fichiers HTML**

- Traiter les adresses URL
- Comment ouvrir un document HTML
- Comment extraire les liens, images, des textes et des cookies d'un document HTML

# **Traitement des données XML**

- Rappel des notions XML
- Comment charger un document XML
- Contrôler la validation d'un document XML
- Accéder aux attributs XML
- Recherche dans un fichier XML

#### **Communications Internet avec Python**

- Notion de Socket et Serveur
- Ouverture d'un socket coté serveur et client
- Réception d'un flux de données avec socketserver
- Envoie d'un flux de données.

## **Développement Web avec Python**

- Présentation du Framework Django
- **Installation**
- Organisation d'un projet avec Django
- Configuration
- Création d'une bases de données et association des modèles
- Déploiement d'une application Django sur des serveurs

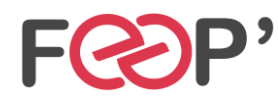

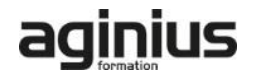